## UTILIZAÇÃO DE FUNCÕES DE FORMA DE TRONCO NO SOFTWARE SisPinus. PARA GERACÃO DE TABELAS DE SORTIMENTO DE MADEIRA PARA LAMINACÃO E SERRARIA.

### Edilson Batista de Oliveira \*

Yeda Maria Malheiros de Oliveira\*\*

### **RESUMO**

Foi apresentada uma rotina, recém introduzida no software<br>SisPinus, que possibilita a obtenção de tabelas de sortimento de madeira para laminação e serraria. Estas tabelas são geradas através da utilização de funções de forma de tronco, sendo possível ao usuário trabalhar com os modelos que desejar, bem como indicar as dimensões de toras para cada finalidade. Foi apresentado um exemplo numérico e também discutidos alguns aspectos relativos às vantagens da utilização destas tabelas no planejamento da produção de *Pinus elliottii* Engel e Pinus taeda L.

Palavras-chave: Simulação, desbaste, volume, P.taeda, P.elliottii.

USE OF TAPPER FUNCTIONS IN THE SisPinus SOFTWARE TO GENERATE YIELD TABLES BY PLYWOOD AND SAWNMILLING ASSORTMENTS

#### ABSTRACT

This paper presents a routine added to SisPinus software, which yields plywood and sawnwood assortment tables. These tables are generated with the use of tapper functions. The user can work with any matematical model as well as indicate dimension of logs for each assortment. The advantages of using such tool in the planning of Pinus elliottii Engel e Pinus taeda L production were discussed. A numeric example was presented.

Key-words: Simulation, thinning, volume, P.taeda, P.elliottii.

- \* Eng. Agrônomo, M. Sc., CREA nº 1211-D, AC. EMBRAPA-Centro Nacional de Pesquisa de Florestas. CP. 319. CEP 83405-970, Colombo-PR
- \*\* Eng. Florestal, M. Sc., CREA nº 6932-D, PR. EMBRAPA-Centro Nacional de Pesquisa deFlorestas. CP. 317. CEP 8.405 970, Colombo-F?

# 1. O SOFTWARE SisPinus.

O software SisPinus Sis~ema de Simula,io do Crescimento e Pl"odu,ão de Plantios de *Finus e t t i ot ri i* Engel <sup>e</sup> *Finas teeae* <sup>L</sup> vem sendo utilizado desde 1989 por diversas empresas que cultivam estas espécies no Brasil.

O SisPinus gera tabelas de crescimento e produção, para qualquer idade do povoamento, a partir de informações sobre o povoamento em idade jovem. O sistema se constitui numa ferramenta de grande importância ao técnico, para a determinação de épocas e intensidades ideais para desbastes, idade ideal para o conte final do povoamento e verificação da produção a cada ano.

O sistema fornece, tambem, tabelas com volume total por classes de diâmetro para árvores removidas nos desbastes e no corte final.

Detalhes sobre o desenvolvimento do software, sua base matemática, seu funcionamento e exemplos de sua utilização são apresentados por OLIVEIRA et alii (1989) e OLIVEIRA & OLIVEIRA (1991).

O objetivo deste trabalho é apresentar uma metodologia recém incorporada ao SisPinus, que permite, através do uso de fun,5es de forma de tronco, a obtenção de tabelas de sortimento de madeira para laminação e serraria.

2. FUNC5ES DE FORMA DO TRONCO.

Uma função de forma é uma descrição matemática do perfil longitudinal de um tronco. Assumindo-se que a secção transversal seja circular em qualquer ponto ao longo do tronco, o seu volume pode ser obtido por integração daquela função (AHRENS, 1982).

As funções de forma possibilitam a obtenção de estimativas de volume de partes do tronco, de acordo com limitações de comprimento e diâmetro de toras, em função das finalidades de produção. Assim, para um mesmo povoamento pode-se calcular, separadamente, o volume para laminação, serraria e celulose ou polpa.

Tomando-se por base o modelo apresentado por PRODAN (1965) para expressão da forma de um tronco:

 $d_1/da_1 = ba + b_1(h_1/h) + b_2(h_1/h)^2 + b_3(h_1/h)^3 + b_4(h_1/h)^4 + b_5(h_1/h)^5$ 

 $node:$ 

d; é o diâmetro do tronco na altura h;,

da i é o diâmetro do tronco medido a 1/10 da altura total (h).

O volume total do tronco de uma árvore com altura total h  $p$ ode estimado por integração da expressão (1), considerando se  $como$ ser limites da integral os valores 0 (referente ao ápice do tronço) e o valor h (referente à altura total), conforme a expressão (2).

$$
V_{\text{total}} = E(d_{\theta_{-1}})^2 \cdot \pi / 4i \pi \int_{0}^{h_{k}} b_{\theta} + b_{1}(h_{i}/h) + \dots + b_{5}(h_{i}/h)^{5} i^{2}dh_{i}
$$
 (2)

Os volumes de segmentos do tronco podem ser estimados por procedimento semelhante, considerando-se como limites da integral os valores referentes às alturas medidas na base inferior e na base superior do respectivo segmento.

3. INTRODUCÃO DE FUNCÕES DE FORMA NO SisPinus.

Na TABELA i (a, b e c) é apresentado um exemplo simplificado de aplicação do SisPinus, com uma saída com dados de prognose de crescimento e produção e outra saída com dados de produção por classe diamétrica, resultantes de uma simulação para um povoamento de Pinus taeda L. com índice de sítio de 20 metros, 2500 árvores plantadas, sem desbastes e com corte final aos 21 anos.

TABELA 1. Tabela de crescimento e produção (1a) e tabelas de produção<br>por classes de diâmetro para *Pinus taeda* referentes ao<br>desbaste aos 9 anos (1b) e ao corte final aos 20 anos (1c).

(a). TABELA DE CRESCIMENTO E PRODUçÃO (Finus taeda)

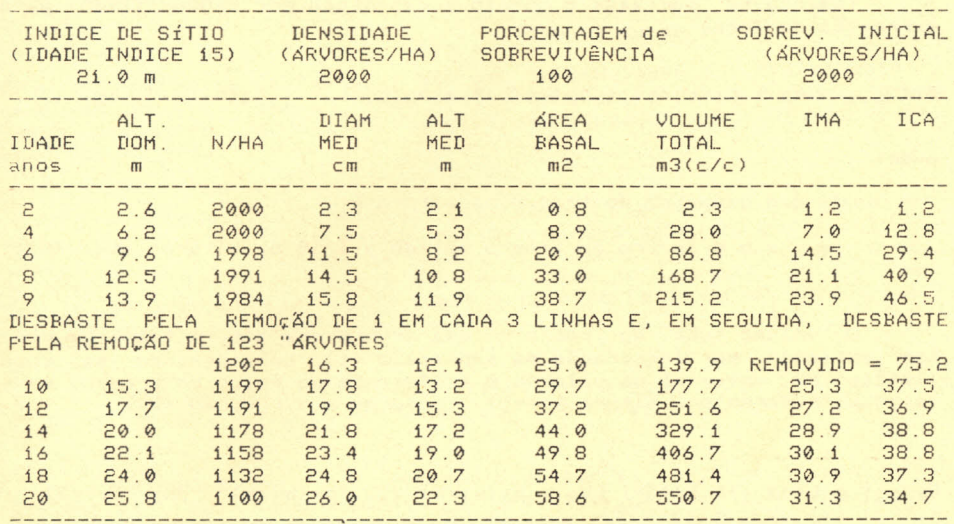

(b). TABELA DE FREQUÊNCIA PARA ÁRVORES REMOVIDAS NA IDADE 9.

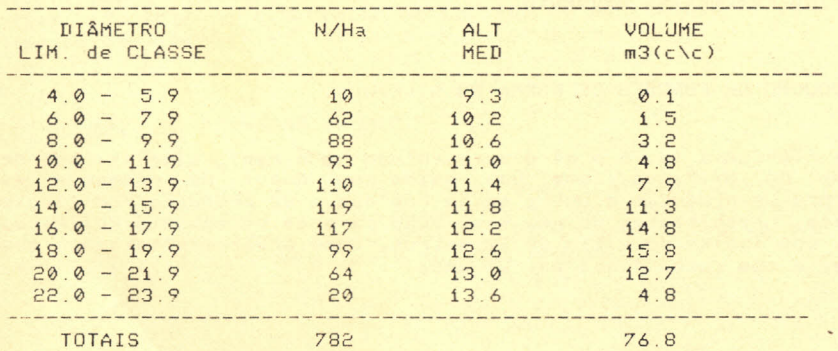

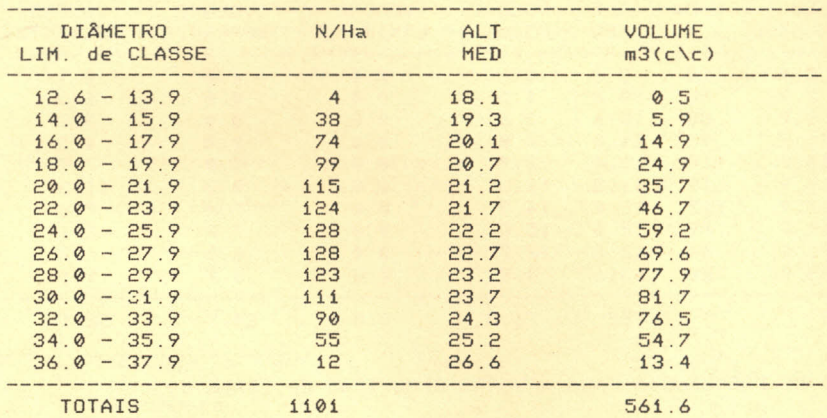

(c) TABELA DE FREQUêNCIA PARA 'RVORES REMOVIDAS NA IDADE 20.

Para atender às diferentes finalidades industriais, torna-s nescessária a separação do volume total de madeira em volume parciais, calculados especificamente para segmentos dos troncos com dimenções adequadas a cada finalidade. Assim, por exemplo, para laminaçio pode se desejar toras com comprimento 3.0 metros e com diâmetro da menor extremidade de, pelo menos, 25 centímetros. Para serraria a exigência pode ser de toras tambem com 3.0 metros, mas diâmetros de no mínimo 15 centímetros. O volume restante, de valor financeiro bastante inferior, pode ser destinado à produção de celulose, polpa ou energia. Isto possibilita o planejamento da produçio em funçio da demanda de mercado ou da própria empresa.

Para a obtençio de tabelas de sortimento que discriminem os volumes de madeira para cada finalidade, foi introduzida no SisPinus uma nova rotina, que possibilita o fornecimento de tabelas semelhantes à TABELA 2 (a e b), sendo esta referente a um povoamento com as mesmas especificações do exemplo utilizado para <sup>a</sup> TABELA 1. <sup>A</sup> tabela de crescimento e produção não sofre alterações em relação à TABELA ia, cujas estimativas de volume haviam sido obtidas com a utilizaçao da função de forma do tronco utilizada para a TABELA 2.

TABELA 2. Tabelas de produção por classes de diâmetro para *Pinus taed*a referentes ao desbaste aos 9 anos C\*a) e ao corte final aos 20 anos **C'b).**

(a) TABELA DE FREQUÊNCIA PARA ARVORES REMOVIDAS NA IDADE 9.

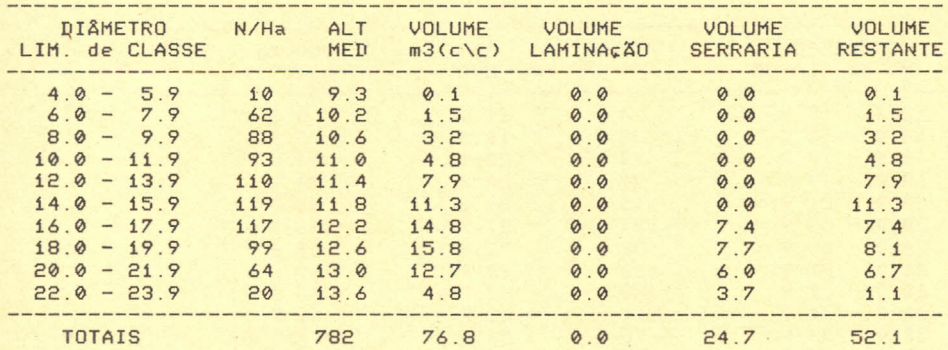

(b) TABELA DE FREQUÊNCIA PARA ARVORES REMOVIDAS NA IDADE 20.

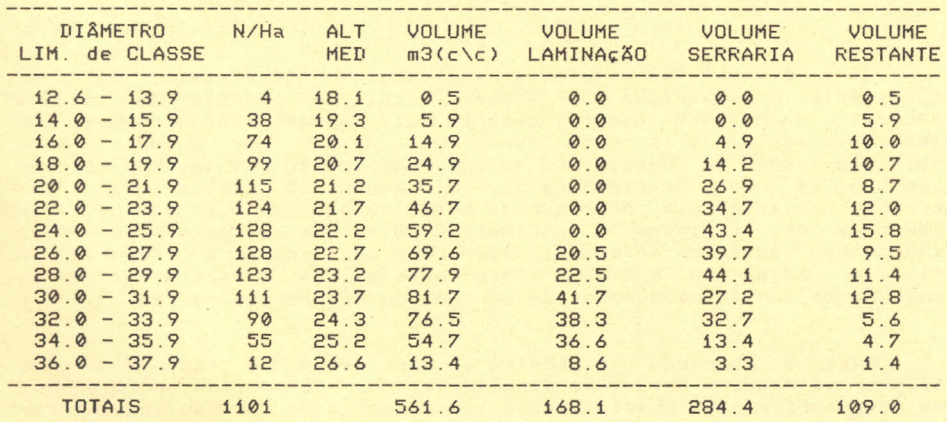

O <mark>sistema tem incorporada uma f</mark>unção de forma do tronco, bem como dimenções exigidas para toras com diferentes finalidades utilização.

A introdução de novas funções de forma e a indicação de outras dimenções de toras podem ser solicitadas no menu principal do sistema. Assim, o usuirio poderi utilizar as funções de forma e as dimensões de toras que desejar. A tela apresentada pelo SisPinus para a execução deste procedimento é semelhante à FIGURA 1.

FIGURA 1. Informações tabelas de finalidades. solicitadas pelo SisPinus para geração de sortimento de madeira para diferentes

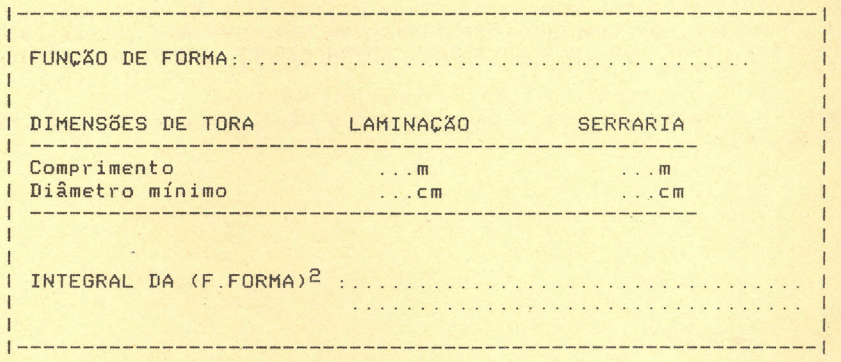

A função de forma a ser utilizada deverá conter a variável DAP em seu primeiro termo. Tomando-se como exemplo o modelo (1), em que o termo dependente (d<sub>i</sub>/d<sub>0.1</sub>) tem como denominador o Diâmetro a 10% da Altura Total, esse diâmetro (do<sub>.1</sub>) deverá ser substituído por uma equação que o estime através do DAP. ( ex: D<sub>0.1</sub> = b<sub>0</sub> + b<sub>1</sub>.DAP).

Sabe-se que a forma do tronco de pinus tende a tornar-se cada vez mais cilíndrica com o avanço da idade do povoamento. Assim, uma mesma função pode não fornecer estimativas precisas para diferentes idades. Neste caso, o usuirio deveri considerar mais do que uma função de forma, para que se evite extrapolações para idades diferentes daquelas utilizadas no cilculo de determinada função.

4. LITERATURA CITADA.

- AHRENS, S. Funções de forma: Sua conceituação e utilidade. In: Seminário sobre Atualidades e Perspectivas Florestais.5., O uso de funções de forma de tronco em estudo de Volumetria de Espécies Florestais. Curitiba, 1982. Anais...Curitiba, EMBRAPA/CNPF. 1982.  $p.7-14.$
- OLIVEIRA, E.B. & OLIVEIRA, Y.M.M. SisPinus Desenvolvimento e<br>perspectivas. In: Encontro Brasileiro de Planejamento e Economia<br>Florestal,2., Curitiba, 1991. Anais...Curitiba, EMBRAPA/CNPF. 1991. (No prelo).
- OLIVEIRA, Y.M.M., OLIVEIRA, E.B. & HAFLEY, W.L. SisPinus Simulador<br>de crescimento e produção de *Pinus elliottii* e *Pinus taeda* no sul do Brasil. In: Encontro Brasileiro de Planejamento Florestal, 1.,<br>Curitiba, 1989. Anais...Curitiba, EMBRAPA/CNPF. 1989. p. 107-18.

PRODAN, M. Holzmesslehre. Sauerlanger s Verlag Frankfurt am Main. 1965. 644 p.